## ergovia

### **stepnova Infoblatt Modul "Abrechnung (ABR1)"**

Mit diesem Modul sind typische, teilnehmerbezogene Abrechnungen von Kosten rund um Ihre Maßnahme möglich. Hierzu gehören z.B.:

- Maßnahmekosten (monatliche Pauschalen je Teilnehmer je Monat).
- Verpflegungskosten (tägliche Pauschalen in Abhängigkeit bestimmter Anwesenheitskürzel).
- Fahrkosten (Pauschale in Abhängigkeit von Entfernungen).
- Und vieles mehr.

Greifen Sie für Ihre Abrechnungen auf Einträge in stepnova (wie Maßnahmedauer und Anwesenheiten) zurück.

#### **Vorteile:**

#### **1. Keine doppelte Dokumentation in zwei Softwaresystemen**

Eine doppelte Dokumentation entfällt, da abrechnungsrelevante Eingaben in stepnova vorgenommen und für Berechnungen herangezogen werden und nicht in ein anderes System übernommen werden müssen. Hierdurch entfällt auch etwaiger Ärger mit Schnittstellen.

**2. Zentrale Einstellungen über Leistungsvorlagen**

Typische Leistungen (wie Maßnahmekosten oder Verpflegungsgeld) werden über Vorlagen einmalig angelegt und können beliebig vielen Teilnehmern zugewiesen werden. Änderungen werden einmalig vorgenommen und greifen für alle Teilnehmer, die diese Leistungsvorlage benutzen.

#### **3. Abrechnung in verschiedene Richtungen**

Wer zahlt an wen welche Leistungen? Legen Sie für jede Leistung Zahlungsempfänger und Auftraggeber fest.

**4. Abrechnungen wahlweise für einzelne Teilnehmer oder große Teilnehmergruppen** Über manuell auszulösende Abrechnungsläufe werden Berechnungen wahlweise für einzelne Teilnehmer sowie Teilnehmergruppen durchgeführt.

#### **5. Stornierungen und Nachberechnungen**

Ergeben sich rückwirkend Änderungen können diese einmalig zentral für alle betreffenden Teilnehmer in der Leistungsvorlage eingestellt werden. Eine Stornierung und Neuberechnung errechnet neue Werte. Über eine angezeigte Historie sind diese Änderungen jederzeit nachvollziehbar.

**6. Praktische Werkzeuge sparen Zeit im Umgang mit Teilnehmergruppen** Automatische Einträge und "Übertragen auf"-Funktionen bieten zeitsparenden Komfort für den Umgang mit größeren Teilnehmergruppen.

### Service und Software für Bildung

## ergovia

#### **7. Ausgabe von Belegen und Buchungsübersichten**

Für jeden Teilnehmer wird je Buchung ein Beleg mit einer eindeutigen Belegnummer erzeugt. Die Ausgabe über Listentextmarken ermöglicht eine Buchungsübersicht für Teilnehmergruppen in Excel.

#### **8. Such- und Filtermöglichkeiten**

Das Suchkriterium "Leistungsvorlage" (verfügbar in Verbindung mit Modul "GFP1") bietet Ihnen praktische Such- und Filtermöglichkeiten.

#### **Bereich Administration**

Der Kundenadministrator trägt im B\_Administration/Globaladministration ein oder mehrere Bankverbindungen für Ihr Unternehmen ein:

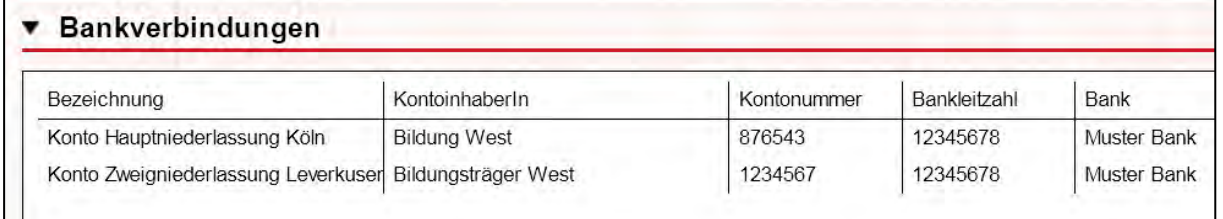

### **Leistungseditor**

Legen Sie im Leistungseditor Vorlagen für Ihre abzurechnenden Leistungen an. "Automatische Einträge" sorgen dafür, dass die Leistung den neu angelegten relevanten Teilnehmern sofort zugewiesen wird. Solche Automatisierungen sind für Produkte und Produkttypen einstellbar.

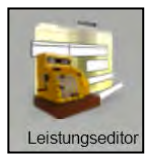

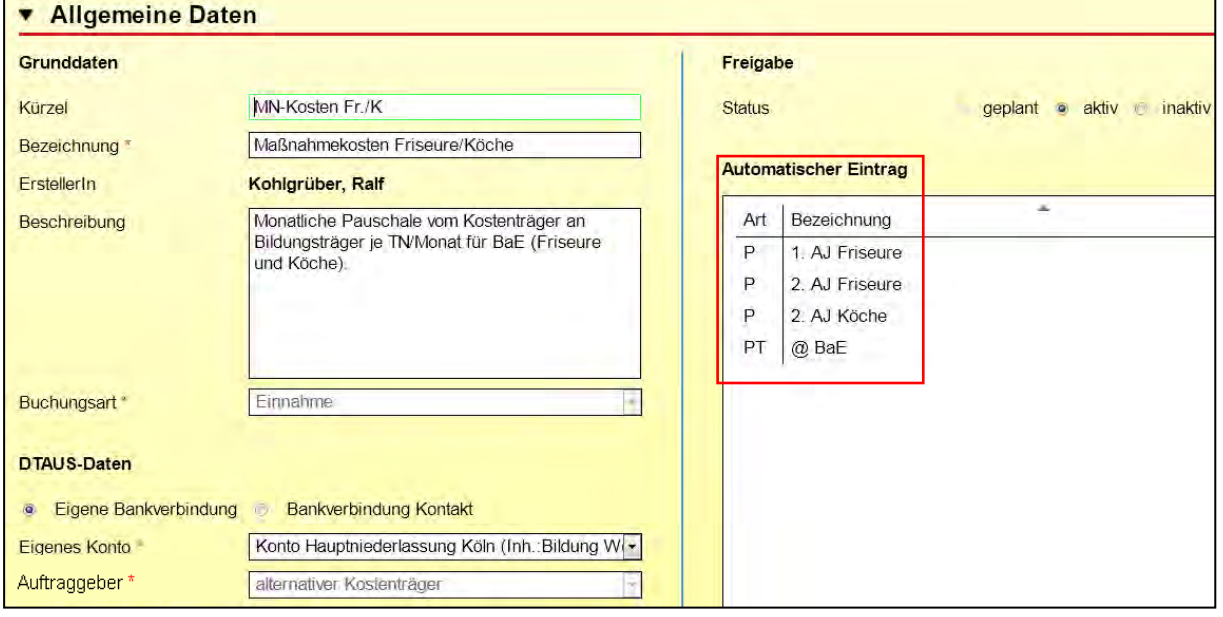

Leistungseditor/Akk Allgemeine Daten

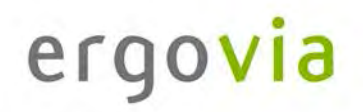

Ergeben sich Änderungen bei den Parameterwerten, sind diese über die Anzeige von Gültigkeitszeiträumen transparent.

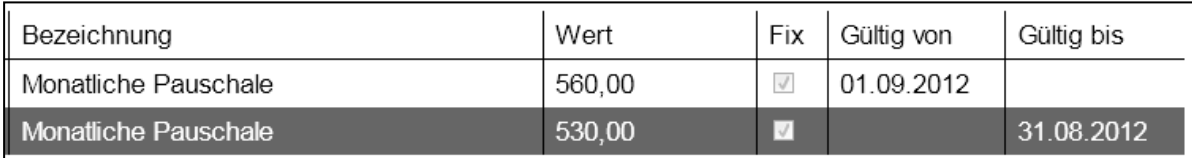

Ausschnitt aus Leistungseditor/Akk Berechnung

#### **Bereich Abrechnung**

Weisen Sie Ihre Leistungsvorlagen automatisiert oder manuell Ihren Teilnehmern zu. Dank der beliebten stepnova-Funktion "Übertragen auf" können Leistungen auch nachträglich schnell für viele Teilnehmer zugewiesen werden.

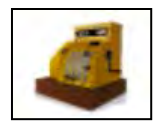

Praktisch: Das Feld "Kostenträger" greift hier auf den Arbeitsbereich "Teilnehmerdaten/RegS Betreuung" zurück. Wieder ein Eintrag gespart.

Die Historie von Parametern wird – wie im Leistungseditor - auch hier über Gültigkeitszeiträume angezeigt.

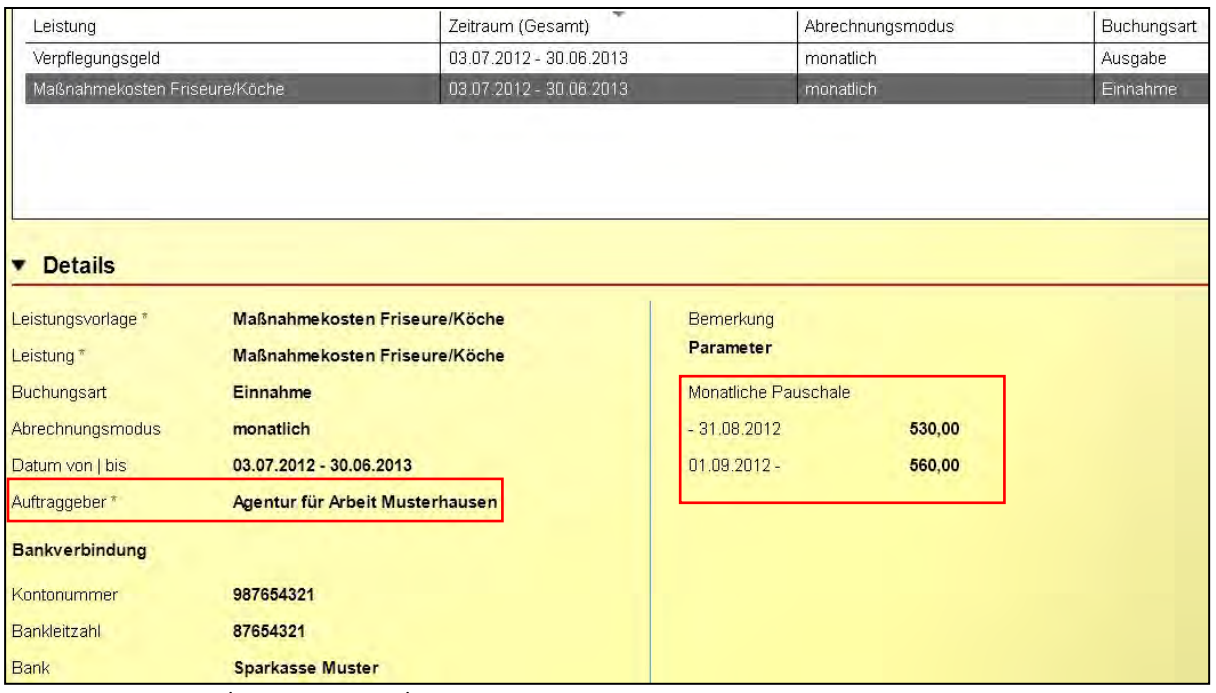

Bereich Abrechnung/RegS Allgemein/Akk Details

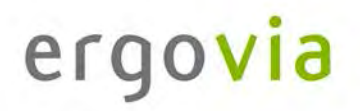

Beispiel für Abrechnung von Verpflegungsgeld: Es wird eine tägliche Pauschale von 1,90 € berechnet für jedes Kürzel "X" oder "P", welches im AB\_Anwesenheit für den TN eingetragen wurde.

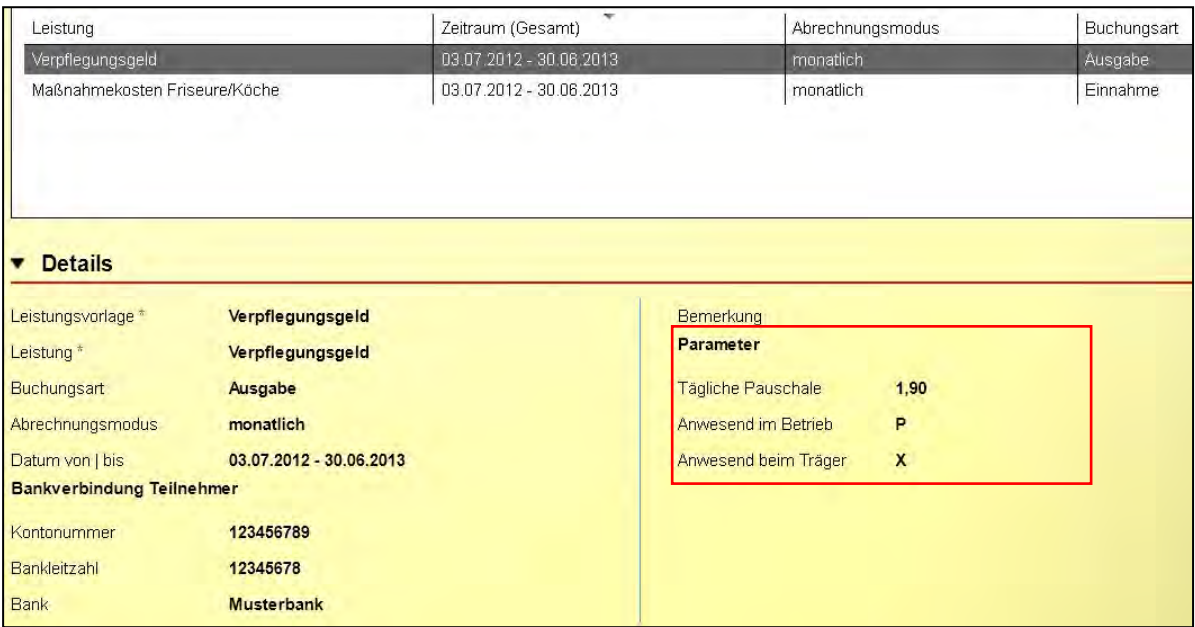

Bereich Abrechnung/RegS Allgemein/Akk Details

Starten Sie über "Neu" einen Abrechnungslauf, um für ausgewählte Teilnehmer oder Teilnehmergruppen Buchungen durchzuführen. Selbstverständlich können mehrere Leistungen gleichzeitig abgerechnet werden.

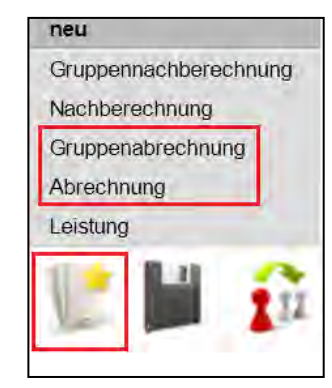

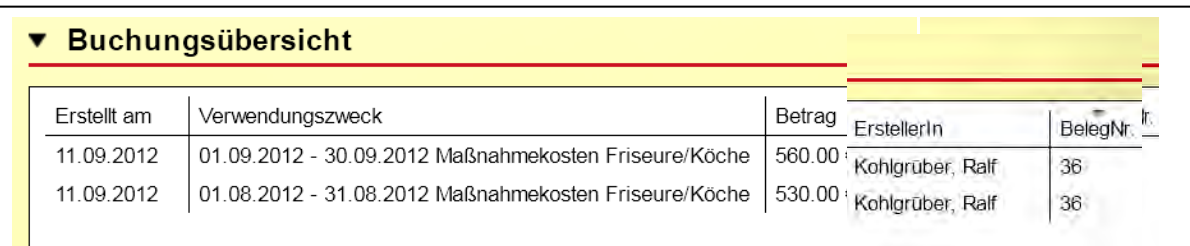

Akk Buchungsübersicht: Übersicht über Leistung "Maßnahmekosten"

## Service und Software für Bildung

# ergovia

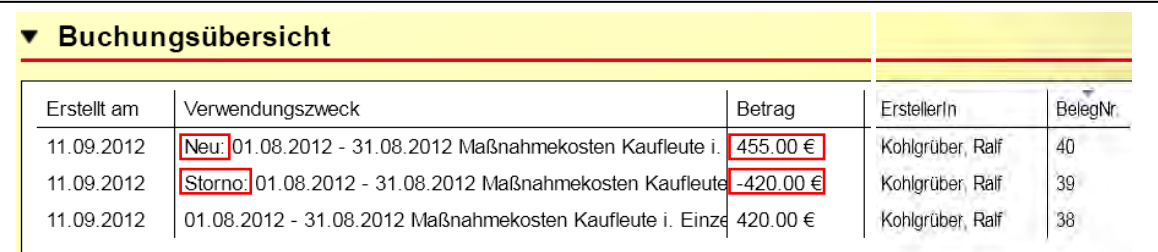

Akk Buchungsübersicht: Stornierung und Nachberechnung bei rückwirkend geänderten Beträgen

### **Ausgabe von Einzelbelegen**

Zu jeder Buchung wird ein Beleg im pdf-Format erzeugt und in der Registerseite "Belege" hinterlegt.

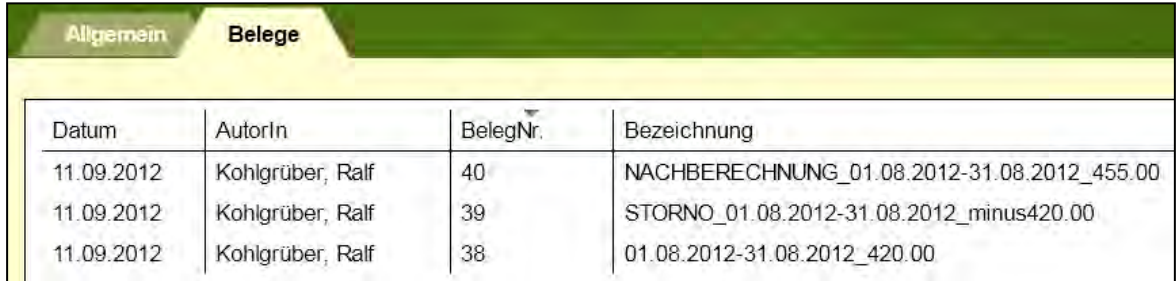

RegS Belege/Übersichtsliste

## Service und Software für Bildung

# ergovia

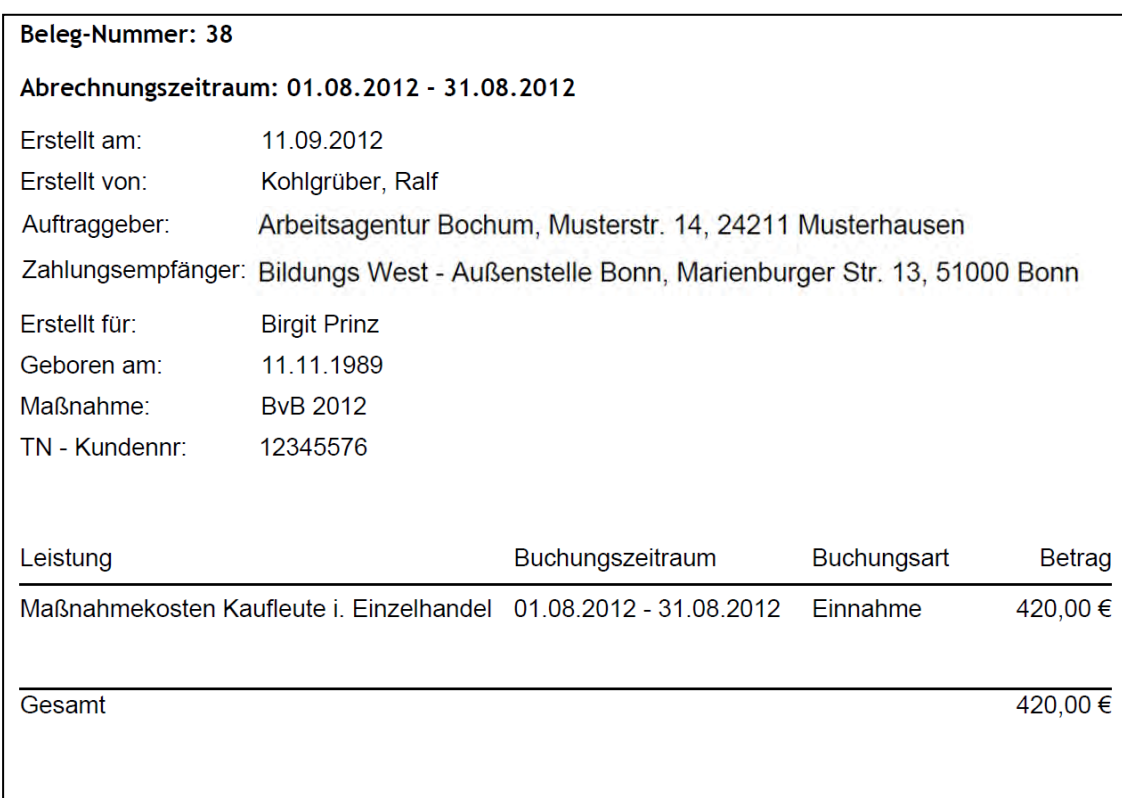

Beispielbeleg

#### **Ausgabe von Buchungsübersichten für Teilnehmergruppen**

Nutzen Sie unsere Listentextmarken, um sich umfangreiche Buchungsübersichten für Teilnehmergruppen anzeigen zu lassen.